# **OST Documentation**

*Release 1*

**Paul Sultan**

December 18, 2014

#### Contents

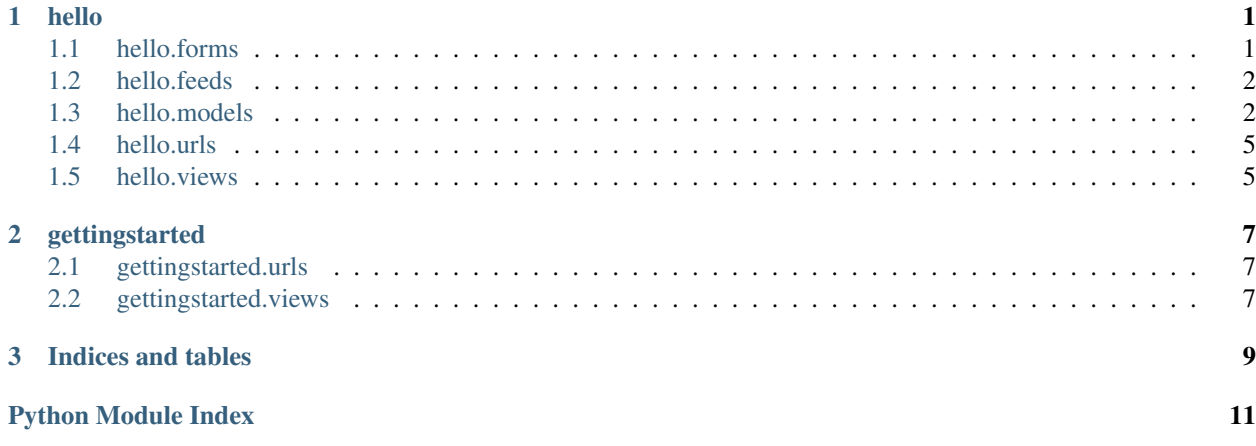

### **hello**

### <span id="page-4-2"></span><span id="page-4-1"></span><span id="page-4-0"></span>**1.1 hello.forms**

django form layouts for models

#### **Classes**

```
class hello.forms.AnswerForm(data=None, files=None, auto_id=u'id_%s', prefix=None, ini-
                                 tial=None, error_class=<class 'django.forms.util.ErrorList'>,
                                 label_suffix=None, empty_permitted=False, instance=None)
```
#### class **Meta**

```
fields = ('text', )
```
**model**

alias of Answer

```
AnswerForm.base_fields = {'text': <django.forms.fields.CharField object at 0x7ffb18b19dd0>}
```

```
AnswerForm.declared_fields = {}
```
AnswerForm.**media**

```
class hello.forms.ImageForm(data=None, files=None, auto_id=u'id_%s', prefix=None, initial=None,
                                  error_class=<class 'django.forms.util.ErrorList'>, label_suffix=None,
                                  empty_permitted=False, instance=None)
```
#### class **Meta**

 $fields = ('file'),$ 

**model**

alias of Image

```
ImageForm.base_fields = {'file': <django.forms.fields.FileField object at 0x7ffb18b9a210>}
```

```
ImageForm.declared_fields = {}
```

```
ImageForm.media
```

```
class hello.forms.QuestionForm(*args, **kwargs)
```
<span id="page-5-2"></span>class **Meta**

 $fields = ('text', )$ 

**model**

alias of Question

```
QuestionForm.base_fields = {'text': <django.forms.fields.CharField object at 0x7ffb18b9a450>, 'tags': <django.fo
QuestionForm.declared_fields = {'tags': <django.forms.fields.CharField object at 0x7ffb18b9a1d0>}
```
QuestionForm.**media**

# <span id="page-5-0"></span>**1.2 hello.feeds**

django syndication for questions/answer pages

#### **Classes**

```
class hello.feeds.LatestQuestions
     Feed of questions in reverse time
```
#### **description** = 'Latest Questions.'

**item\_description**(*item*)

```
item_link(item)
```
**item\_title**(*item*)

```
items()
     list of objects
```
**link** = '/all\_questions/'

```
title = 'Open Source Tools'
```

```
class hello.feeds.LatestAnswers
     Feed of answers to a specific question id
```
#### **description** = 'Latest Answers.'

- **get\_object**(*request*, *question\_id*)
- **item\_description**(*item*)
- **item\_link**(*item*)

```
item_title(item)
```
**items**(*item*)

```
link = '/all_questions/'
```
**title** = 'Open Source Tools'

# <span id="page-5-1"></span>**1.3 hello.models**

Database models for Questions, Answers, and uploaded Images

#### <span id="page-6-0"></span>**Functions**

get\_upload\_file\_name(instance, filename) create unique image name

#### **Classes**

```
class hello.models.Answer(*args, **kwargs)
    Answer(id, text, modtime, createtime, question_id, author_id)
    exception DoesNotExist
    exception Answer.MultipleObjectsReturned
    Answer.author
    Answer.down_votes()
    Answer.get_next_by_createtime(*moreargs, **morekwargs)
    Answer.get_next_by_modtime(*moreargs, **morekwargs)
    Answer.get_previous_by_createtime(*moreargs, **morekwargs)
    Answer.get_previous_by_modtime(*moreargs, **morekwargs)
    Answer.objects = <django.db.models.manager.Manager object at 0x7ffb18bb48d0>
    Answer.question
    Answer.total_votes()
    Answer.up_votes()
    Answer.vote_answer_set
    Answer.vote_rank()
         rank largest differance betwen up and down
class hello.models.Image(*args, **kwargs)
    Image(id, file)
    exception DoesNotExist
    exception Image.MultipleObjectsReturned
    Image.objects = <django.db.models.manager.Manager object at 0x7ffb18bc0650>
class hello.models.Question(*args, **kwargs)
    Question(id, text, modtime, createtime, author_id)
    exception DoesNotExist
    exception Question.MultipleObjectsReturned
    Question.answer_set
    Question.author
    Question.down_votes()
    Question.get_next_by_createtime(*moreargs, **morekwargs)
    Question.get_next_by_modtime(*moreargs, **morekwargs)
    Question.get_previous_by_createtime(*moreargs, **morekwargs)
```
<span id="page-7-0"></span>Question.**get\_previous\_by\_modtime**(*\*moreargs*, *\*\*morekwargs*) Question.**objects** = <django.db.models.manager.Manager object at 0x7ffb18bb42d0> Question.**tags** Question.**total\_votes**() Question.**up\_votes**() Question.**vote\_question\_set** Question.**vote\_rank**() rank largest differance betwen up and down class hello.models.**Tag**(*\*args*, *\*\*kwargs*) Tag(id, text) exception **DoesNotExist** exception Tag.**MultipleObjectsReturned** Tag.**objects** = <django.db.models.manager.Manager object at 0x7ffb18c277d0> Tag.**questions** class hello.models.**User**(*\*args*, *\*\*kwargs*) Users within the Django authentication system are represented by this model. Username, password and email are required. Other fields are optional. exception **DoesNotExist** exception User.**MultipleObjectsReturned** User.**answer\_set** User.**get\_absolute\_url**(*\*moreargs*, *\*\*morekwargs*) User.**get\_next\_by\_date\_joined**(*\*moreargs*, *\*\*morekwargs*) User.**get\_next\_by\_last\_login**(*\*moreargs*, *\*\*morekwargs*) User.**get\_previous\_by\_date\_joined**(*\*moreargs*, *\*\*morekwargs*) User.**get\_previous\_by\_last\_login**(*\*moreargs*, *\*\*morekwargs*) User.**groups** User.**logentry\_set** User.**objects** = <django.contrib.auth.models.UserManager object at 0x7ffb18c27250> User.**question\_set** User.**user\_permissions** User.**vote\_answer\_set** User.**vote\_question\_set** class hello.models.**Vote\_Answer**(*\*args*, *\*\*kwargs*) Vote Answer(id, value, author id, answer id) exception **DoesNotExist** exception Vote\_Answer.**MultipleObjectsReturned**

Vote\_Answer.**answer**

<span id="page-8-2"></span>Vote\_Answer.**author**

Vote\_Answer.**objects** = <django.db.models.manager.Manager object at 0x7ffb18bb4dd0>

class hello.models.**Vote\_Question**(*\*args*, *\*\*kwargs*) Vote\_Question(id, value, author\_id, question\_id)

#### exception **DoesNotExist**

exception Vote\_Question.**MultipleObjectsReturned**

Vote\_Question.**author**

Vote\_Question.**objects** = <django.db.models.manager.Manager object at 0x7ffb18bc0390>

Vote\_Question.**question**

### <span id="page-8-0"></span>**1.4 hello.urls**

App Specific Routing

- /all\_questions/
- /tag\_questions/(?P<tag\_id>d+)/
- /question/(?P<question\_id>d+)/
- /create\_question/
- /edit\_question/(?P<question\_id>d+)/
- /delete\_question/(?P<question\_id>d+)/
- /create\_answer/(?P<question\_id>d+)/
- /edit\_answer/(?P<answer\_id>d+)/
- /delete\_answer/(?P<answer\_id>d+)/
- /all\_uploads/
- /upload/
- /vote/(?P<question\_id>d+)/(?P<answer\_id>d+)/
- /vote/(?P<question\_id>d+)/(?P<direction>-?d+)/
- /feed/
- /feed/(?P<question\_id>d+)

### <span id="page-8-1"></span>**1.5 hello.views**

App specific views

#### **Functions**

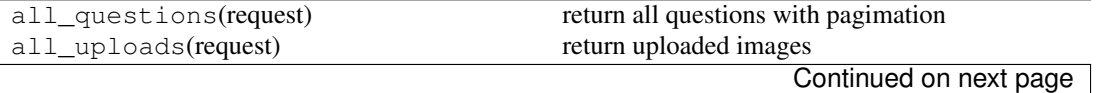

| create_answer(request, *args, ** kwargs)  | create or update an answer                       |
|-------------------------------------------|--------------------------------------------------|
| create_question(request, *args, **kwargs) | create or update a answer based on a question id |
| delete_answer(request, *args, **kwargs)   | delete an answer                                 |
| delete_question(request, *args, **kwargs) | delete a question                                |
| question(request[, question_id])          | return a questions with its answers sorted       |
| tag_questions(request, tag_id)            | return questions with a specific tag             |
| upload(request, *args, **kwargs)          | upload an image                                  |
| vote(request, *args, ** kwargs)           | allow users to vote once per question/answer     |

Table 1.2 – continued from previous page

# **gettingstarted**

# <span id="page-10-3"></span><span id="page-10-1"></span><span id="page-10-0"></span>**2.1 gettingstarted.urls**

Base URL Routing

- accounts/
- accounts/login/
- accounts/logout/
- accounts/loggedin/
- accounts/auth/
- accounts/invalid/
- accounts/register/
- accounts/register\_success/

# <span id="page-10-2"></span>**2.2 gettingstarted.views**

Base views

Account Authentication

#### **Functions**

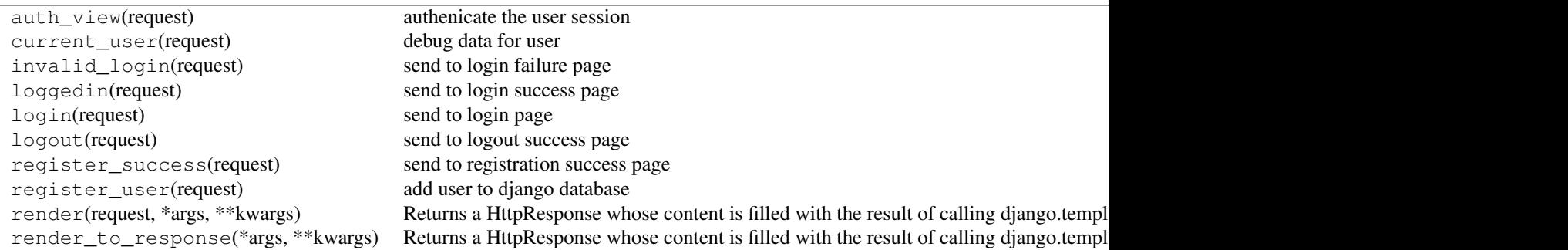

#### **Classes**

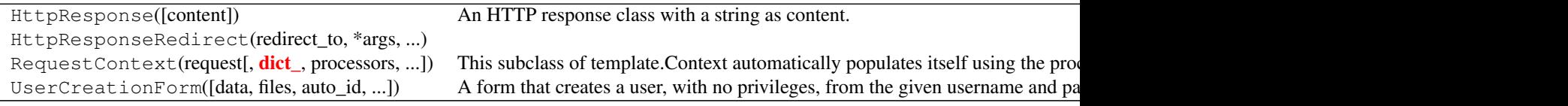

**CHAPTER 3**

**Indices and tables**

- <span id="page-12-0"></span>• *genindex*
- *modindex*
- *search*

Python Module Index

# <span id="page-14-0"></span>g

gettingstarted.urls, [7](#page-10-1) gettingstarted.views, [7](#page-10-2)

# h

hello.feeds, [2](#page-5-0) hello.forms, [1](#page-4-1) hello.models, [2](#page-5-1) hello.urls, [5](#page-8-0) hello.views, [5](#page-8-1)

#### Index

### A

Answer (class in hello.models), [3](#page-6-0) answer (hello.models.Vote\_Answer attribute), [4](#page-7-0) Answer.DoesNotExist, [3](#page-6-0) Answer.MultipleObjectsReturned, [3](#page-6-0) answer\_set (hello.models.Question attribute), [3](#page-6-0) answer\_set (hello.models.User attribute), [4](#page-7-0) AnswerForm (class in hello.forms), [1](#page-4-2) AnswerForm.Meta (class in hello.forms), [1](#page-4-2) author (hello.models.Answer attribute), [3](#page-6-0) author (hello.models.Question attribute), [3](#page-6-0) author (hello.models.Vote\_Answer attribute), [4](#page-7-0) author (hello.models.Vote\_Question attribute), [5](#page-8-2)

### B

base fields (hello.forms.AnswerForm attribute), [1](#page-4-2) base\_fields (hello.forms.ImageForm attribute), [1](#page-4-2) base\_fields (hello.forms.QuestionForm attribute), [2](#page-5-2)

# D

declared\_fields (hello.forms.AnswerForm attribute), [1](#page-4-2) declared\_fields (hello.forms.ImageForm attribute), [1](#page-4-2) declared\_fields (hello.forms.QuestionForm attribute), [2](#page-5-2) description (hello.feeds.LatestAnswers attribute), [2](#page-5-2) description (hello.feeds.LatestQuestions attribute), [2](#page-5-2) down\_votes() (hello.models.Answer method), [3](#page-6-0) down\_votes() (hello.models.Question method), [3](#page-6-0)

### F

fields (hello.forms.AnswerForm.Meta attribute), [1](#page-4-2) fields (hello.forms.ImageForm.Meta attribute), [1](#page-4-2) fields (hello.forms.QuestionForm.Meta attribute), [2](#page-5-2)

# G

get\_absolute\_url() (hello.models.User method), [4](#page-7-0) get\_next\_by\_createtime() (hello.models.Answer method), [3](#page-6-0) get\_next\_by\_createtime() (hello.models.Question method), [3](#page-6-0)

- get next by date joined() (hello.models.User method), [4](#page-7-0)
- get\_next\_by\_last\_login() (hello.models.User method), [4](#page-7-0)
- get\_next\_by\_modtime() (hello.models.Answer method), [3](#page-6-0)
- get\_next\_by\_modtime() (hello.models.Question method), [3](#page-6-0)
- get\_object() (hello.feeds.LatestAnswers method), [2](#page-5-2)

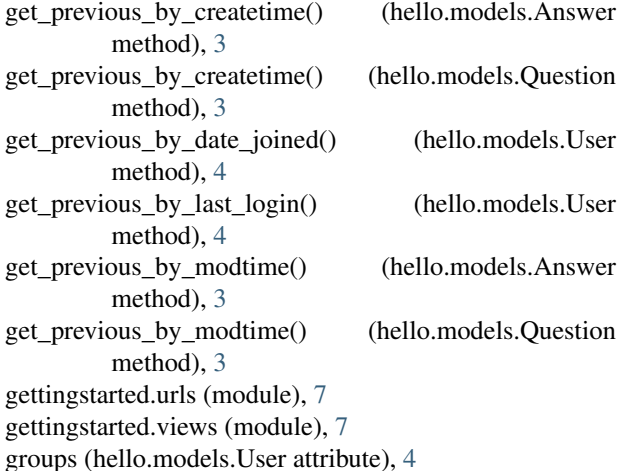

### H

hello.feeds (module), [2](#page-5-2) hello.forms (module), [1](#page-4-2) hello.models (module), [2](#page-5-2) hello.urls (module), [5](#page-8-2) hello.views (module), [5](#page-8-2)

### I

Image (class in hello.models), [3](#page-6-0) Image.DoesNotExist, [3](#page-6-0) Image.MultipleObjectsReturned, [3](#page-6-0) ImageForm (class in hello.forms), [1](#page-4-2) ImageForm.Meta (class in hello.forms), [1](#page-4-2) item\_description() (hello.feeds.LatestAnswers method), [2](#page-5-2) item\_description() (hello.feeds.LatestQuestions method), [2](#page-5-2)

item\_link() (hello.feeds.LatestAnswers method), [2](#page-5-2) item\_link() (hello.feeds.LatestQuestions method), [2](#page-5-2) item\_title() (hello.feeds.LatestAnswers method), [2](#page-5-2) item\_title() (hello.feeds.LatestQuestions method), [2](#page-5-2) items() (hello.feeds.LatestAnswers method), [2](#page-5-2) items() (hello.feeds.LatestQuestions method), [2](#page-5-2)

### L

LatestAnswers (class in hello.feeds), [2](#page-5-2) LatestQuestions (class in hello.feeds), [2](#page-5-2) link (hello.feeds.LatestAnswers attribute), [2](#page-5-2) link (hello.feeds.LatestQuestions attribute), [2](#page-5-2) logentry set (hello.models.User attribute), [4](#page-7-0)

### M

media (hello.forms.AnswerForm attribute), [1](#page-4-2) media (hello.forms.ImageForm attribute), [1](#page-4-2) media (hello.forms.QuestionForm attribute), [2](#page-5-2) model (hello.forms.AnswerForm.Meta attribute), [1](#page-4-2) model (hello.forms.ImageForm.Meta attribute), [1](#page-4-2) model (hello.forms.QuestionForm.Meta attribute), [2](#page-5-2)

# O

objects (hello.models.Answer attribute), [3](#page-6-0) objects (hello.models.Image attribute), [3](#page-6-0) objects (hello.models.Question attribute), [4](#page-7-0) objects (hello.models.Tag attribute), [4](#page-7-0) objects (hello.models.User attribute), [4](#page-7-0) objects (hello.models.Vote\_Answer attribute), [5](#page-8-2) objects (hello.models.Vote\_Question attribute), [5](#page-8-2)

# $\Omega$

Question (class in hello.models), [3](#page-6-0) question (hello.models.Answer attribute), [3](#page-6-0) question (hello.models.Vote\_Question attribute), [5](#page-8-2) Question.DoesNotExist, [3](#page-6-0) Question.MultipleObjectsReturned, [3](#page-6-0) question set (hello.models.User attribute), [4](#page-7-0) QuestionForm (class in hello.forms), [1](#page-4-2) QuestionForm.Meta (class in hello.forms), [1](#page-4-2) questions (hello.models.Tag attribute), [4](#page-7-0)

# T

Tag (class in hello.models), [4](#page-7-0) Tag.DoesNotExist, [4](#page-7-0) Tag.MultipleObjectsReturned, [4](#page-7-0) tags (hello.models.Question attribute), [4](#page-7-0) title (hello.feeds.LatestAnswers attribute), [2](#page-5-2) title (hello.feeds.LatestQuestions attribute), [2](#page-5-2) total\_votes() (hello.models.Answer method), [3](#page-6-0) total\_votes() (hello.models.Question method), [4](#page-7-0)

# $\mathbf{U}$

up\_votes() (hello.models.Answer method), [3](#page-6-0)

up\_votes() (hello.models.Question method), [4](#page-7-0) User (class in hello.models), [4](#page-7-0) User.DoesNotExist, [4](#page-7-0) User.MultipleObjectsReturned, [4](#page-7-0) user\_permissions (hello.models.User attribute), [4](#page-7-0)

### V

Vote\_Answer (class in hello.models), [4](#page-7-0) Vote\_Answer.DoesNotExist, [4](#page-7-0) Vote\_Answer.MultipleObjectsReturned, [4](#page-7-0) vote\_answer\_set (hello.models.Answer attribute), [3](#page-6-0) vote\_answer\_set (hello.models.User attribute), [4](#page-7-0) Vote\_Question (class in hello.models), [5](#page-8-2) Vote\_Question.DoesNotExist, [5](#page-8-2) Vote\_Question.MultipleObjectsReturned, [5](#page-8-2) vote question set (hello.models.Question attribute), [4](#page-7-0) vote question set (hello.models.User attribute), [4](#page-7-0) vote\_rank() (hello.models.Answer method), [3](#page-6-0) vote\_rank() (hello.models.Question method), [4](#page-7-0)